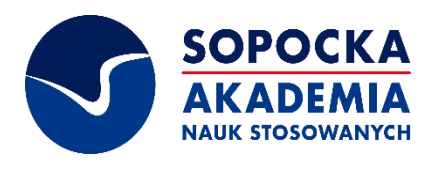

## **PROJEKTOWANIE WNĘTRZ – HOME STAGING**

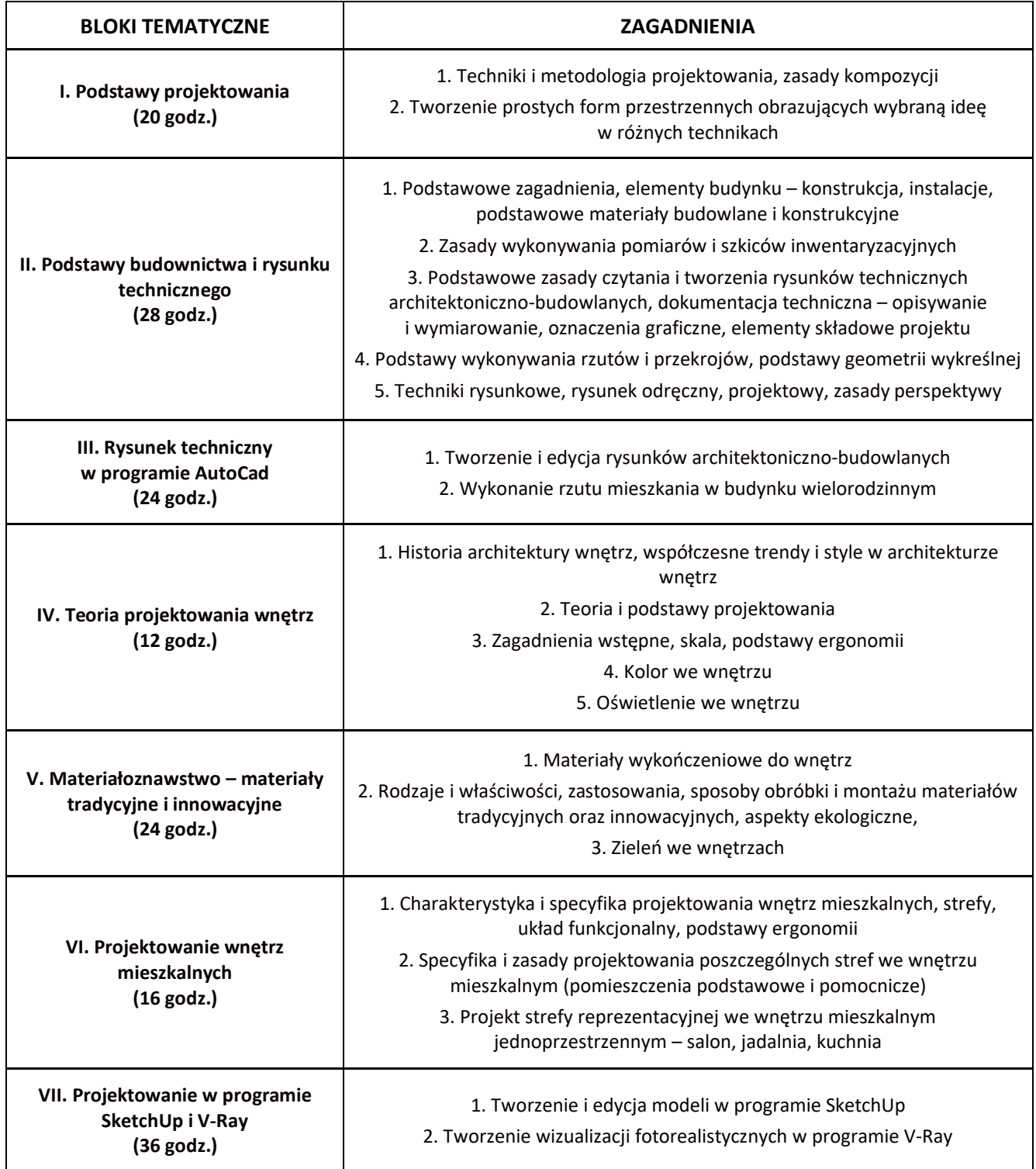

 $\mathbf{C}$ 

 $\boxtimes$ 

 $\boldsymbol{\mathsf{Q}}$ 

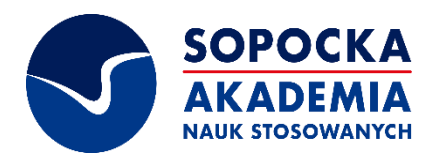

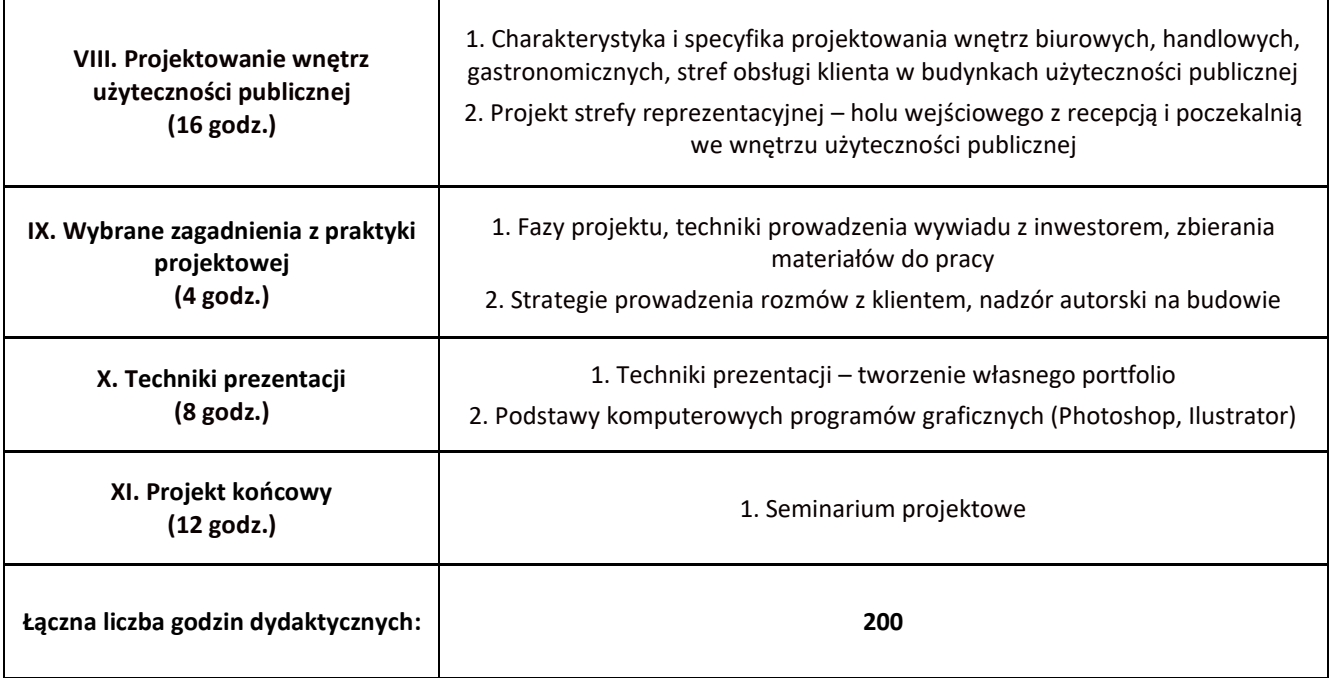

 $\epsilon$ 

 $\boxtimes$ 

 $\boldsymbol{\mathsf{Q}}$